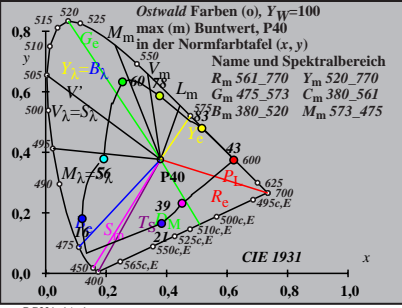

BG321−1A\_1

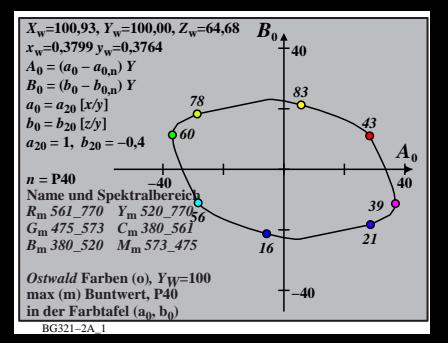

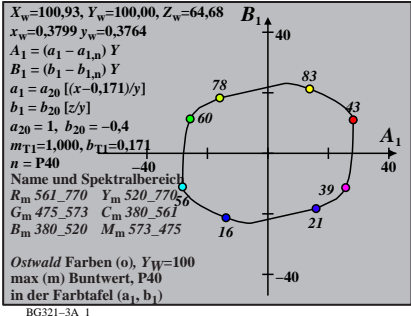

$$
X_{w} = 100,93, Y_{w} = 100,00, Z_{w} = 64,68
$$
  
\n
$$
X_{w} = 0,3799 y_{w} = 0,3764
$$
  
\n
$$
A_{2} = (a_{2} - a_{2,n}) Y
$$
  
\n
$$
B_{2} = (b_{2} - b_{2,n}) Y
$$
  
\n
$$
a_{2} = a_{20} [(x - 0,171)/y]
$$
  
\n
$$
b_{2} = b_{20} [(m_{P1}x + b_{P1})/y]
$$
  
\n
$$
b_{2} = b_{20} [(m_{P1}x + b_{P1})/y]
$$
  
\n
$$
B_{2} = -b_{1}4
$$
  
\n
$$
B_{2} = -b_{1}4
$$
  
\n
$$
B_{2} = -b_{1}4
$$
  
\n
$$
B_{2} = -b_{1}4
$$
  
\n
$$
B_{2} = 64
$$
  
\n
$$
m_{P1} = -b_{1}169, b_{P1} = 0,389
$$
  
\n
$$
n = P40
$$
  
\n
$$
R_{m} = 561 - 770 Y_{m} = 520 - 770
$$
  
\n
$$
S_{m} = 380 - 501 M_{m} = 573 - 475
$$
  
\n
$$
B_{m} = 380 - 520 M_{m} = 573 - 475
$$
  
\n
$$
B_{m} = 380 - 520 M_{m} = 573 - 475
$$
  
\n
$$
B_{m} = 380 - 520 M_{m} = 573 - 475
$$
  
\n
$$
B_{m} = 140
$$
  
\n
$$
B_{m} = 140
$$
  
\n
$$
B_{m} = 140
$$
  
\n
$$
B_{m} = 140
$$
  
\n
$$
B_{m} = 140
$$
  
\n
$$
B_{m} = 140
$$
  
\n
$$
B_{m} = 140
$$
  
\n

BG321−4A\_1

| $X_w=100,93, Y_w=100,00, Z_w=64,68$                       | $B_3$ |    |
|-----------------------------------------------------------|-------|----|
| $x_w=0,3799 y_w=0,3764$                                   | 40    |    |
| $A_3 = (a_3 - a_{3,0}) Y$                                 | 40    |    |
| $B_3 = (b_3 - b_{3,0}) Y$                                 | 33    |    |
| $a_2 = a_{20} [(x-0,171)/y]$                              | 33    |    |
| $a_3 = a_{20} [(m_{D1}x+b_{D1})/y]$                       | 33    |    |
| $m_{D1} = -0,974, b_{D1} = 0,658$                         | 660   | 39 |
| $n = P40$                                                 | 39    | 43 |
| $n = P40$                                                 | 39    | 40 |
| $R_m \le 61 - 770$ Y <sub>m</sub> 520 - 77/g <sub>6</sub> | 21    |    |
| $G_m \le 475 - 573$ C <sub>m</sub> 380 - 561              | 16    |    |
| $B_m \le 380 - 520$ M <sub>m</sub> 573 - 475              | 21    |    |
| $G_m \le 475 - 573$ C <sub>m</sub> 380 - 561              | 16    |    |
| $B_m \le 380 - 520$ M <sub>m</sub> 573 - 475              | 21    |    |
| $G_m \le 475 - 573$ C <sub>m</sub> 380 - 561              | 16    |    |
| $B_m \le 380 - 520$ M <sub>m</sub>                        |       |    |

BG321−5A\_1

BG321−6A\_1 **Name und Spektralbereich** *R***m** *561\_770 Y***m** *520\_770 G***m** *475\_573 C***m** *380\_561 B***m** *380\_520 M***m** *573\_475 Ostwald* **Farben (o)***, YW***=100 max (m) Buntwert, P40 in der Farbtafel (a4, b4) −40 40** *A***4 −40 40** *B***<sup>4</sup>** *<sup>X</sup>***w=100,93,** *Y***w=100,00,** *Z***w=64,68** *x***w=0,3799** *y***w=0,3764** *A***4 = (***a***4 −** *a***4,n)** *Y B***4 = (***b***4 −** *b***4,n)** *Y a***4 =** *a***20 [***(x−***0,171***)/y***]** *b***4=***b***20 [(***m***P1***x***+***b***P1)***/y***]** *a***20 = 1,** *b***20 = −0,4** *m***P1=−0,169,** *b***P1=0,389** *<sup>n</sup>* **= P40** *<sup>56</sup> 60 78 83 43 39 21 16*

| $X_w=100,93, Y_w=100,00, Z_w=64,68$    | $B_5$ |    |
|----------------------------------------|-------|----|
| $x_w=0,3799 y_w=0,3764$                | 40    |    |
| $A_5 = (a_5 - a_{5,0}) Y$              | 40    |    |
| $B_5 = (b_5 - b_{5,0}) Y$              | 33    |    |
| $a_5 = a_{20} [(x-0,171)/y]$           | 33    |    |
| $a_{52} = b_{120} = -0,4$              | 40    |    |
| $m_{D1} = -0,974, b_{D1} = 0,658$      | 660   | 39 |
| $n = P40$                              | 39    | 43 |
| $n = P40$                              | 39    | 40 |
| $R_m \le 61 - 770 Y_m \le 320 - 77/86$ | 21    |    |
| $G_m \le 475 - 573$ C $m$ 380 - 561    | 16    |    |
| $B_m \le 380 - 520 M_m \le 573 - 475$  | 21    |    |
| $G_m \le 475 - 573$ C $m$ 380 - 561    | 16    |    |
| $B_m \le 380 - 520 M_m \le 573 - 475$  | 21    |    |
| $G_m \le 475 - 573$ C $m$ 380 - 561    | 16    |    |
| $B_m \le 380 - 520 M_m \le 573 - 475$  | 240   |    |

BG321−7A\_1

| $X_w=100,93, Y_w=100,00, Z_w=64,68$ | $B_6$           |    |
|-------------------------------------|-----------------|----|
| $x_w=0,3799 y_w=0,3764$             | 40              |    |
| $A_6 = (a_6 - a_{6,0}) Y$           | 40              |    |
| $B_6 = (b_6 - b_{6,0}) Y$           | 83              |    |
| $a_6 = a_{20} [xy]$                 | 78              | 83 |
| $a_{20} = 1, b_{20} = -0,4$         | 40              |    |
| $m_{D1} = -0,974, b_{D1} = 0,650$   | 43              |    |
| $m_{D1} = -0,974, b_{D1} = 0,650$   | 40              |    |
| $n = P40$                           | 39              |    |
| $R_m$ 561–770                       | $Y_m$ 520–77b66 | 21 |
| $G_m$ 475–573                       | $C_m$ 380–561   | 16 |
| $B_m$ 380–520                       | $M_m$ 573–475   | 16 |
| $B_m$ 380–520                       | $M_m$ 573–475   | 16 |
| $B_m$ 380–520                       | $M_m$ 573–475   | 16 |
| $B_m$ 380–520                       | $M_m$ 574–475   | 40 |
| max (m) Buntwert, P40               | 10              |    |
|                                     |                 |    |

BG321−8A\_1